## *Pestaña Plan Investigación*

Desde esta pestaña podrás entregar el plan de investigación, que describe las actividades de investigación que desarrollarás para elaborar tu tesis doctoral. El documento que debes completar lo debes descargar obligatoriamente del propio portal, por favor no uses ningún otro tipo de documento. Cuando lo tengas terminado lo salvas en formato *.pdf* y lo subes al portal. Este plan debe de ser revisado por tu Director de tesis y por la Comisión Académica del Programa de Doctorado. Tu Director de Tesis informará sobre el plan de investigación directamente en el portal, sin necesidad de adjuntar ningún documento adicional y siempre que tu lo hayas subido previamente al portal.

De la misma forma, en esta página encontrará un enlace que le llevará al Código de Buenas Prácticas para la dirección de la Tesis Doctoral en la [Universidad](http://www.ugr.es) [de](http://www.ugr.es) [Granada.](http://www.ugr.es) Es el documento que aceptaste al entrar en la aplicación.

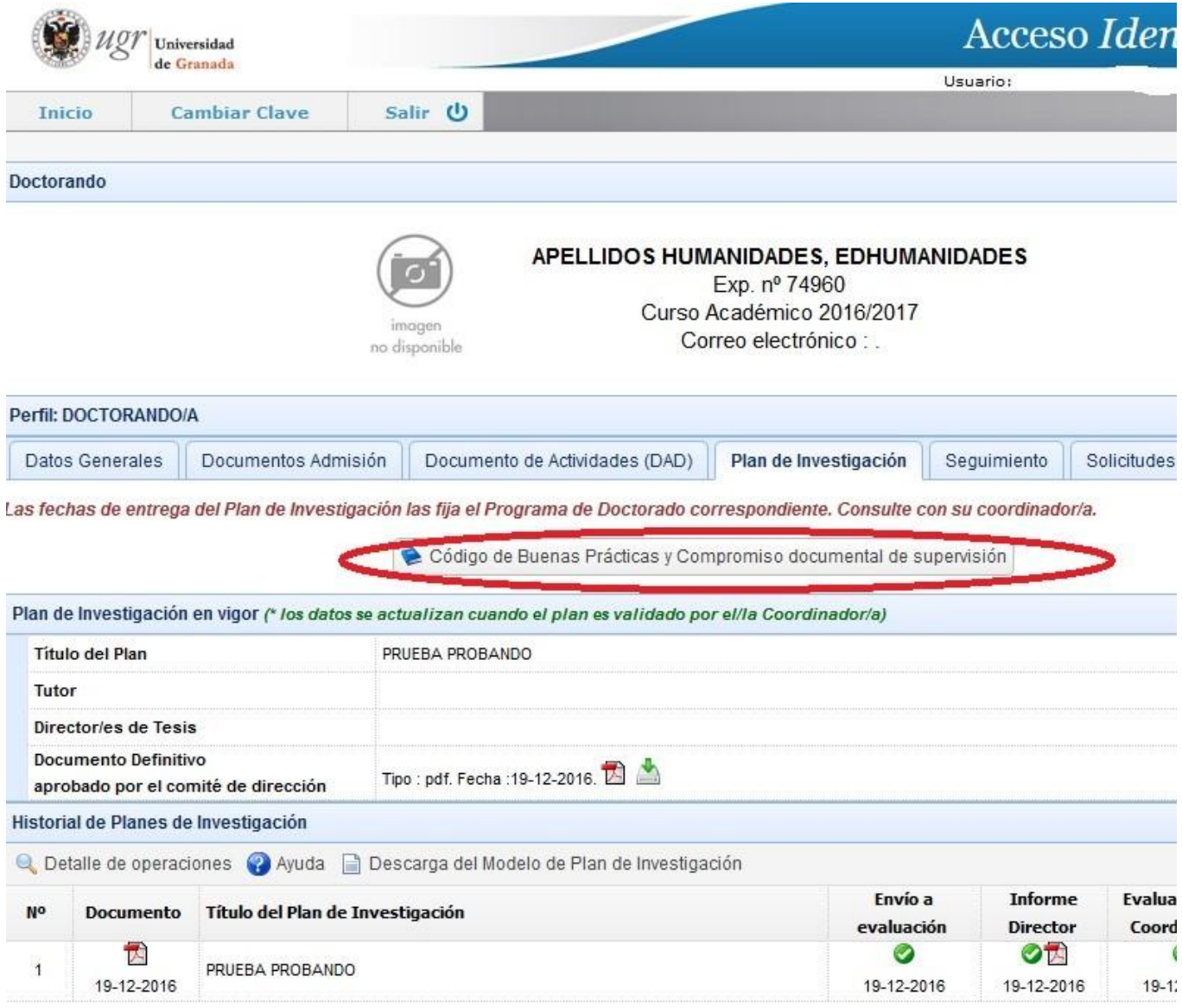

El documento de Plan de investigación no incluye ni el título ni los directores de tesis. El título debes ponerlo en el portal, y los directores de tesis los incluirá automáticamente la herramienta cuando te descargues el documento. No te olvides de usar el botón 'Subir Documento del Plan de Investigación' cuando quieras subirlo al portal.

El plan puedes modificarlo las veces que consideres necesario, y cuando estimes que está correcto debes darle a la opción 'Envío a evaluación', en ese momento el plan será accesible por tu Director, que podrá revisarlo e informarlo como hemos comentado anteriormente. Si el Director de la tesis considera que el documento no es adecuado podrá devolvértelo para que lo modifiques, si considera que está correcto, lo aprobará a través de la misma plataforma, y el documento pasará a la Comisión Académica del Programa. En cualquier caso es importante que durante este periodo estés en contacto con tu Director.

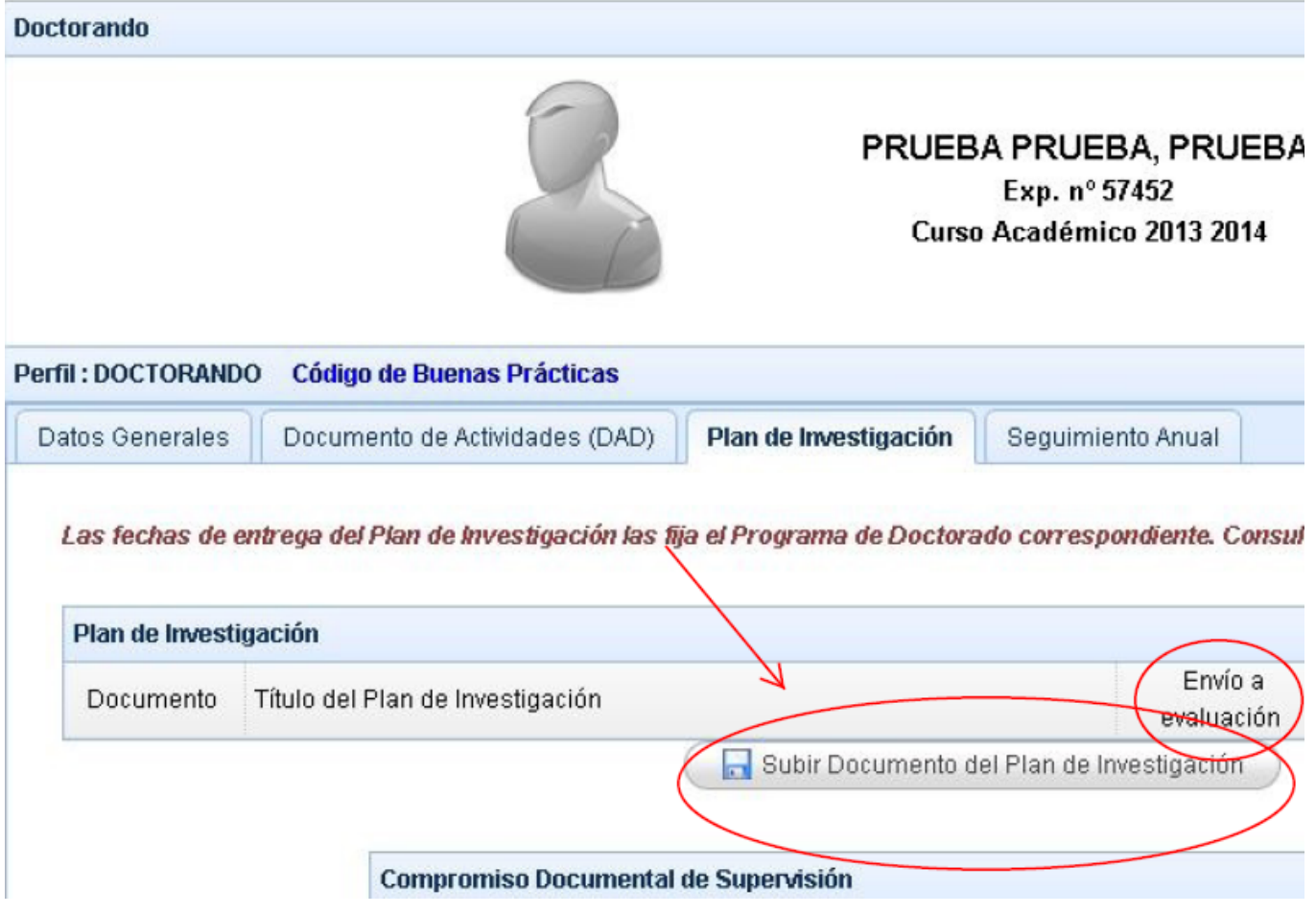

El último paso para su aprobación definitiva es la defensa pública del plan de investigación. Una vez que se haya realizado el Coordinador del programa aprobará definitivamente el plan, registrará dicha aprobación en la aplicación, y tu podrás consultar los informes que tu director y la Comisión Académica hayan emitido sobre el mismo.

Fuente: <https://escuelaposgrado.ugr.es/doctorado/psad/planinvestigacion>

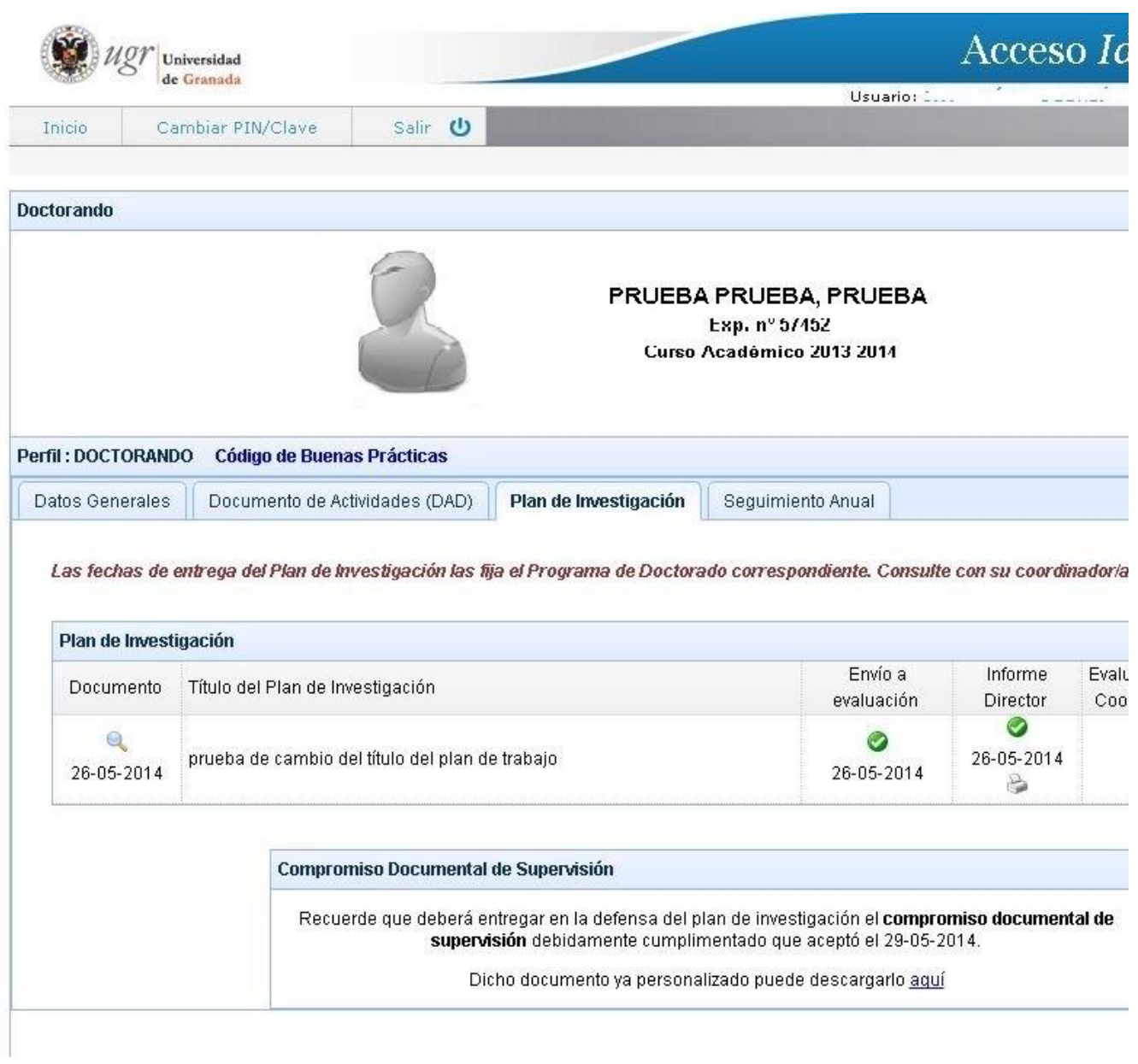

El Programa de Doctorado te dará información completa sobre el proceso de defensa del plan de investigación.

Si no has entregado el plan de investigación o tu director emite un informe negativo, no podrás ser convocado.

Además del Plan de Investigación, dentro de esta pestaña puedes encontrar un documento muy importante, el **Compromiso Documental de Supervisión**.

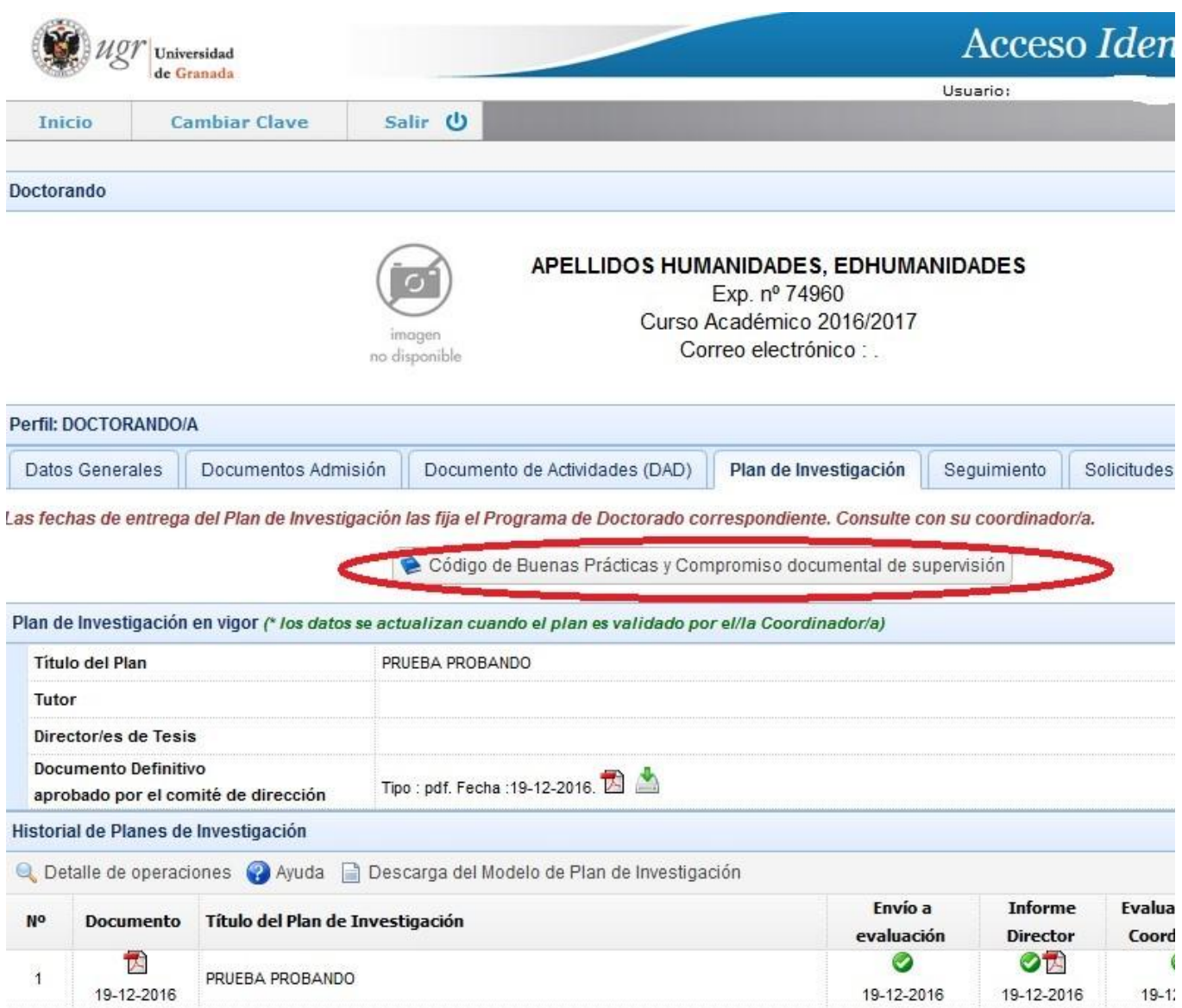

Una vez que tengas asignado Tutor y Director de Tesis, este documento estará disponible para que lo puedas descargar desde el portal de seguimiento, firmar y conseguir las firmas de tu tutor y director (la firma del Director de la Escuela no es necesaria, se añadirá más tarde). El documento con todas las firmas, excepto la del Director de la Escuela de Doctorado, tendrás que entregárselo a la Comisión de Evaluación en el acto de exposición y defensa del Plan de Investigación.

Si por alguna razón justificada consideras que es necesario modificar el plan de investigación (o así te lo sugiere tu director o tu programa) deberás solicitarlo a la Escuela Internacional de Posgrado, cuando tengas la autorización el procedimiento de subir un nuevo documento al portal, revisarlo y aprobarlo en su caso es muy similar al descrito anteriormente.